Fachbereich Mathematik und Informatik Prof. Dr. K. Ostermann

Sebastian Erdweg, seba@informatik Tillmann Rendel, rendel@informatik

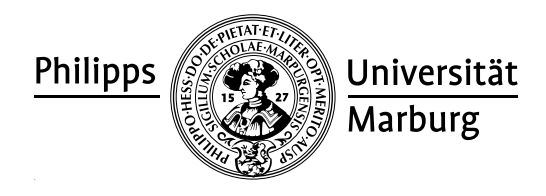

October 22, 2009

## Programming Languages and Types Homework Assignment H2

Please hand in your homework by email to mailto: pllecture@informatik.uni-marburg. [de](mailto:pllecture@informatik.uni-marburg.de) until October 29. Please submit your solutions in appropriate file formats.

## H2.1 If Zero

Solve Exercise  $4.3.1$  in the textbook, that is, add the  $\pm 0$  construct to all relevant definitions of F1WAE including the parser. Furthermore, add a testcase (using the test function) which includes a definition and usage of the factorial function. Feel free to add more language primitives (such as multiplication) to the language, if you think this is necessary.

## H2.2 If Zero 2

It is unsatisfactory to have many language primitives (such as if0). It would be more elegant if there would just be a number of "pre-installed" functions that are called using normal function application.

Let's say you define a function myif0 as a F1WAE-function of three parameters (ignore the problem that our functions can only have one parameter). The parameters are if-part, then-part and else-part, and (myif0 if-part then-part else-part) is just implemented as (if0 if-part then-part else-part).

Think about whether you could use my if 0 rather than the builtin if 0 in your factorial function. Explain why or why not. If not, think about a possible fix that would let you use myif0.

## H2.3 Lazy Evaluation

Lazy evaluation can modularize backtracking algorithms in an elegant way. Here is a solution to the 8-queens problem in Haskell using lazy evaluation:

```
boardSize = 8
queens 0 = [[1]]queens n = [ x : y | y \leftarrow" queuens (n-1),
                         x \leftarrow [1..boardSize], safe x \leftarrow y 1]
safe x [] n = True
safe x (c:y) n = x /= c & &
                    x /= c + n & &
                    x /= c - n & &
                    safe x y (n+1)
main = print (queens 8)
```
Understand how this program works. What happened to the usual backtracking? (you don't need to write this in your hand-in). If you don't understand the syntax in the 4th line, see [http://www.haskell.org/haskellwiki/List\\_comprehension](http://www.haskell.org/haskellwiki/List_comprehension). Compare the given program with a typical "eager" solution such as [http://www.cs.](http://www.cs.princeton.edu/introcs/23recursion/Queens.java.html) [princeton.edu/introcs/23recursion/Queens.java.html](http://www.cs.princeton.edu/introcs/23recursion/Queens.java.html). What would you have to do in both version, respectively, to

- a) compute only the first 5 solutions and then stop,
- b) compute the number of solutions,
- c) find all solutions where the queen in column 3 is at row 5?

You do not need to describe the actual changes or implementations of a), b) and c). Instead outline briefly what you would have to do in both versions, and describe to what extend the two versions differ.